# **Sun Java Enterprise System 5 Versionshinweise für Microsoft Windows**

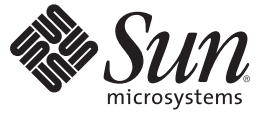

Sun Microsystems, Inc. 4150 Network Circle Santa Clara, CA 95054 U.S.A.

Teilenr.: 820–1778 April 2007

Copyright 2007 Sun Microsystems, Inc. 4150 Network Circle, Santa Clara, CA 95054 U.S.A. Alle Rechte vorbehalten.

Sun Microsystems, Inc., hat Rechte in Bezug auf geistiges Eigentum an der Technologie, die in dem in diesem Dokument beschriebenen Produkt enthalten ist. Im Besonderen und ohne Einschränkung umfassen diese Ansprüche in Bezug auf geistiges Eigentum eines oder mehrere Patente und eines oder mehrere Patente oder Anwendungen mit laufendem Patent in den USA und in anderen Ländern.

U.S. Government Rights – Commercial software. Regierungsbenutzer unterliegen der standardmäßigen Lizenzvertrag von Sun Microsystems, Inc., sowie den anwendbaren Bestimmungen der FAR und ihrer Zusätze.

Diese Distribution kann von Drittanbietern entwickelte Bestandteile enthalten.

Teile dieses Produkts können von Berkeley BSD Systems abgeleitet sein, lizenziert durch die University of California. UNIX ist ein eingetragenes Warenzeichen in den USA und in anderen Ländern und exklusiv durch X/Open Company, Ltd. lizenziert.

Sun, Sun Microsystems, das Sun-Logo, das Solaris-Logo, das Java Kaffeetassen-Logo, docs.sun.com, Java und Solaris sind Marken oder eingetragene Marken von Sun Microsystems, Inc., in den USA und anderen Ländern. Alle SPARC-Warenzeichen werden unter Lizenz verwendet und sind Warenzeichen oder eingetragene Warenzeichen von SPARC International, Inc., in den USA und anderen Ländern. Produkte, die SPARC-Marken aufweisen, basieren auf einer von Sun Microsystems, Inc., , entwickelten Architektur.

Die grafische Benutzeroberfläche von OPEN LOOK und SunTM wurden von Sun Microsystems, Inc., für die entsprechenden Benutzer und Lizenznehmer entwickelt. Sun erkennt die Pionierleistung von Xerox bei der Ausarbeitung und Entwicklung des Konzepts von visuellen oder grafischen Benutzeroberflächen für die Computerindustrie an. Sun ist Inhaber einer nicht ausschließlichen Lizenz von Xerox für die grafische Benutzeroberfläche von Xerox. Diese Lizenz gilt auch für Suns Lizenznehmer, die mit den OPEN LOOK-Spezifikationen übereinstimmende Benutzerschnittstellen implementieren und sich an die schriftlichen Lizenzvereinbarungen mit Sun halten.

Produkte, die in dieser Veröffentlichung beschrieben sind, und die in diesem Handbuch enthaltenen Informationen unterliegen den Gesetzen der US-Exportkontrolle und können den Export- oder Importgesetzen anderer Länder unterliegen. Die Verwendung im Zusammenhang mit Nuklear-, Raketen-, chemischen und biologischen Waffen, im nuklear-maritimen Bereich oder durch in diesem Bereich tätige Endbenutzer, direkt oder indirekt, ist strengstens untersagt. Der Export oder Rückexport in Länder, die einem US-Embargo unterliegen, oder an Personen und Körperschaften, die auf der US-Exportausschlussliste stehen, einschließlich (jedoch nicht beschränkt auf) der Liste nicht zulässiger Personen und speziell ausgewiesener Staatsangehöriger, ist strengstens untersagt.

DIE DOKUMENTATION WIRD IN DER VERFÜGBAREN FORM ZUR VERFÜGUNG GESTELLT UND ALLE AUSDRÜCKLICHEN ODER STILLSCHWEIGENDEN BEDINGUNGEN, ANGABEN UND GARANTIEN, INKLUSIVE ALLER STILLSCHWEIGENDEN GARANTIEN BEZÜGLICH HANDELSÜBLICHKEIT, EIGNUNG ZU EINEM BESTIMMTEN ZWECK ODER MÄNGELGEWÄHR, SIND VON DER HAFTUNG AUSGESCHLOSSEN, AUSSER EIN SOLCHER AUSSCHLUSS WIRD ALS RECHTSWIDRIG BEFUNDEN.

# Inhalt

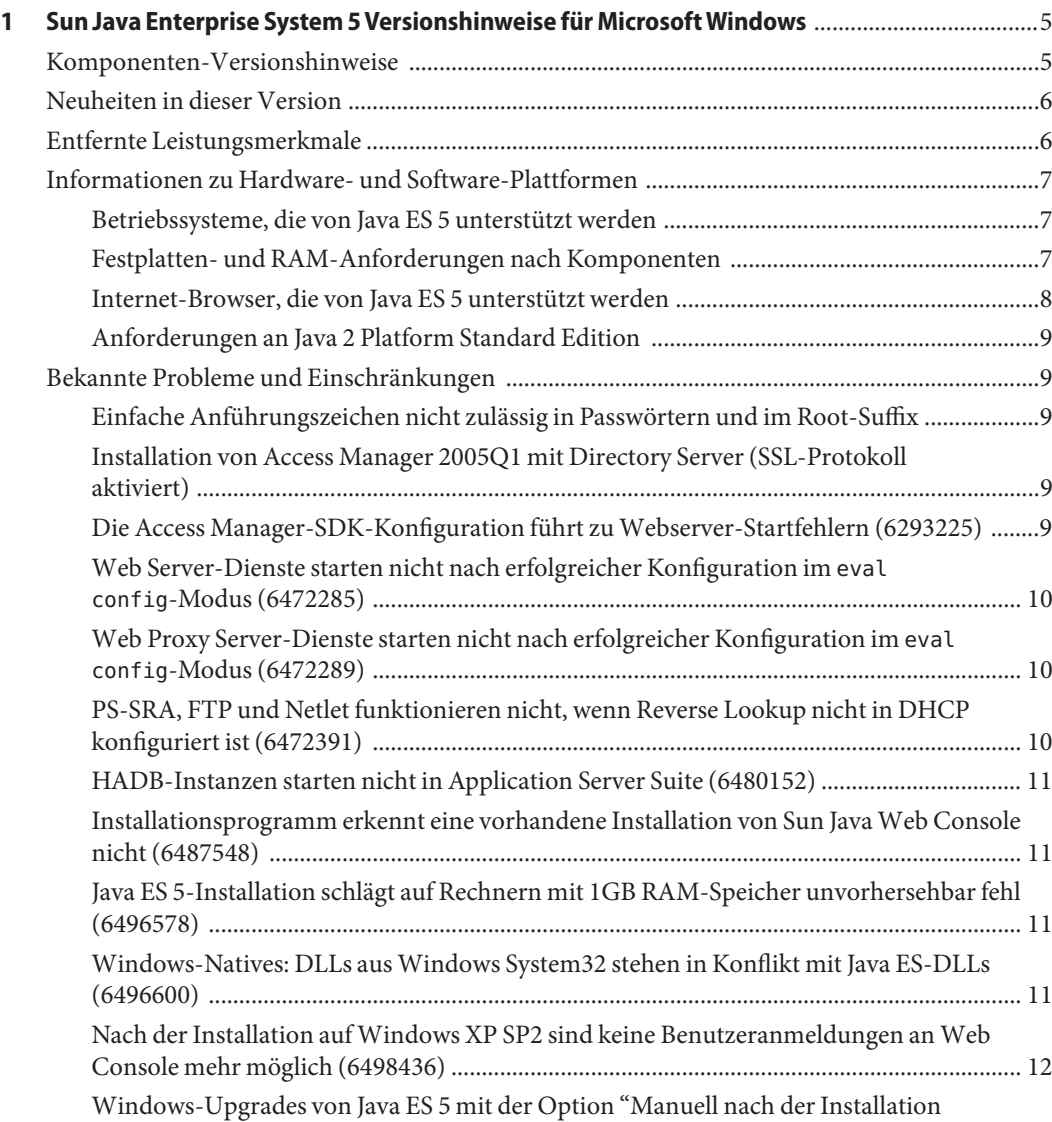

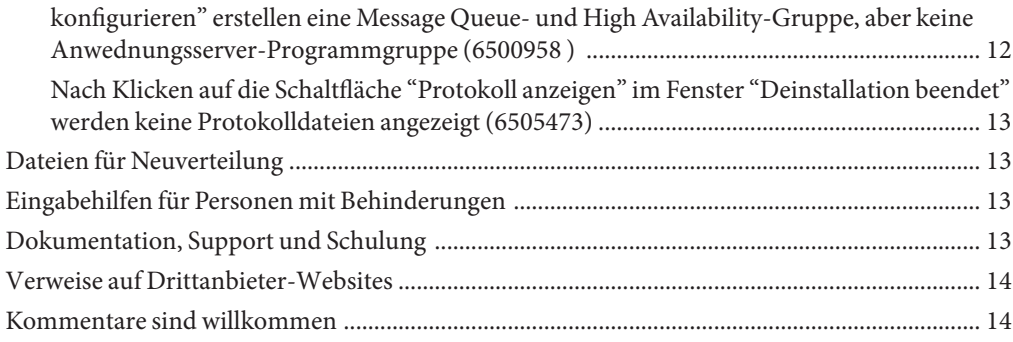

# <span id="page-4-0"></span> $\begin{array}{c|c}\n\hline\n\end{array}$ **KAPITEL 1**

## Sun Java Enterprise System 5 Versionshinweise für MicrosoftWindows

Das Dokument Versionshinweise für Microsoft Windows enthält wichtige Informationen zu  $\operatorname{Sun}^{\text{\tiny TM}}$ Java<br/> $^{\text{\tiny TM}}$  Enterprise System (Java ES) 5. Dieses Dokument ist auch online unter <http://docs.sun.com/coll/1286.2> erhältlich.

Lesen Sie dieses Dokument, bevor Sie Java ES zum ersten Mal verwenden, um die Installation und den Betrieb insgesamt zu verbessern. Darüber hinaus sollten Sie die Versionshinweise der Java ES-Komponenten, die Sie verwenden wollen, durcharbeiten. Dieses Dokument behandelt die wichtigsten Probleme, von den Java ES 5, betroffen ist, wogegen in den komponentenspezifischen Versionshinweisen Anwendungsprobleme ausführlich beschrieben werden. Eine Liste der für einzelne Komponenten verfügbaren Versionshinweise finden Sie im Abschnitt "Komponenten-Versionshinweise" auf Seite 5.

Das Dokument Versionshinweise für Microsoft Windows behandelt die folgenden Themen:

- "Komponenten-Versionshinweise" auf Seite 5
- ["Neuheiten in dieser Version" auf Seite 6](#page-5-0)
- ["Entfernte Leistungsmerkmale" auf Seite 6](#page-5-0)
- "Informationen zu Hardware- und Software-Plattformen" auf Seite 7
- ["Bekannte Probleme und Einschränkungen" auf Seite 9](#page-8-0)
- ["Dateien für Neuverteilung" auf Seite 13](#page-12-0)
- ["Eingabehilfen für Personen mit Behinderungen" auf Seite 13](#page-12-0)
- ["Dokumentation, Support und Schulung" auf Seite 13](#page-12-0)

#### **Komponenten-Versionshinweise**

Alle komponentenspezifischen Informationen werden in den Versionshinweisen der jeweiligen Komponente behandelt. Die Versionshinweise der nachstehend aufgeführten Komponenten sind unter den folgenden Adressen erhältlich:<http://docs.sun.com/coll/1315.2>.

■ Access Manager – *Sun Java System Access Manager 7.1 Release Notes for Microsoft Windows*

- <span id="page-5-0"></span>■ Anwendungsserver – *Sun Java System Application Server Enterprise Edition 8.2 Release Notes for Microsoft Windows*.
- Directory Server and Directory Proxy Server *Sun Java System Directory Server Enterprise Edition 6.0 Release Notes*
- Message Queue *Sun Java System Message Queue 3.7 UR1 Release Notes for Microsoft Windows*
- Portal Server *Sun Java System Portal Server 7.1 Versionshinweise für Microsoft Windows*
- Service Registry *Service Registry 3.1 Release Notes for Microsoft Windows*
- Web Proxy Server *Sun Java System Web Proxy Server 4.0.4 Versionshinweise für Microsoft Windows*
- Web Server *Sun Java System Web Server 7.0 Versionshinweise für Microsoft Windows*

#### **Neuheiten in dieser Version**

In der folgenden Liste sind die wichtigsten Erweiterungen und neuen Komponenten aufgeführt. Ausführliche Informationen finden Sie in den Versionshinweisen der jeweiligen Komponenten von Java ES.

- Eine neue Hauptversion von Directory Server, mit einer neuen Hauptversion von Directory Proxy Server als Unterkomponente
- Eine neue Hauptversion von Portal Server
- Eine neue Hauptversion von Web Server
- Java DB (abhängig von Access Manager)
- Bessere systemweite Überwachungsfähigkeiten und die Hinzufügung einer Überwachungskonsole

#### **Entfernte Leistungsmerkmale**

Sun Microsystems hat Kommunikationsprodukte aus der Sun Java Enterprise System-Berechtigung entfernt.

Ab der nächsten Version von JJava ES 5 sind die Kommunikationsprodukte als Bestandteil der Sun Java Communications Suite oder als Einzelprodukte erhältlich. Kommunikationsprodukte werden nicht mehr über das Java Enterprise System-Installationsprogramm installiert.

Folgende Kommunikationsprodukte sind betroffen:

- Sun Java System Messaging Server
- Sun Java System Calendar Server
- Sun Java System Instant Messaging
- <span id="page-6-0"></span>■ Sun Java System Communications Express
- Sun Java System Directory Preparation Tool
- Sun Java System Communications Services Delegierter Administrator

Diese Änderung der Berechtigung gilt nicht für die aktuell im Lieferumfang von Java Enterprise System 2005Q4 enthaltenen Kommunikationsprodukte. Wenn Sie keine Kommunikationsprodukte installiert haben, ändert sich Ihre aktuelle Berechtigung nicht.

#### **Informationen zu Hardware- und Software-Plattformen**

#### **Betriebssysteme, die von Java ES 5 unterstützt werden**

Java ES 5 unterstützt die folgenden Betriebssysteme:

- }Windows 2000 Advanced Server SP4
- Windows XP SP2
- Windows 2003 Enterprise Server SP1 (32-bit)
- Windows 2003 Enterprise Server SP1 (64-bit)

#### **Festplatten- und RAM-Anforderungen nach Komponenten**

Die folgende Tabelle enthält eine Liste der Festplatteninstallations- und RAM-Anforderungen für die verschiedenen Komponenten von Java ES 5.

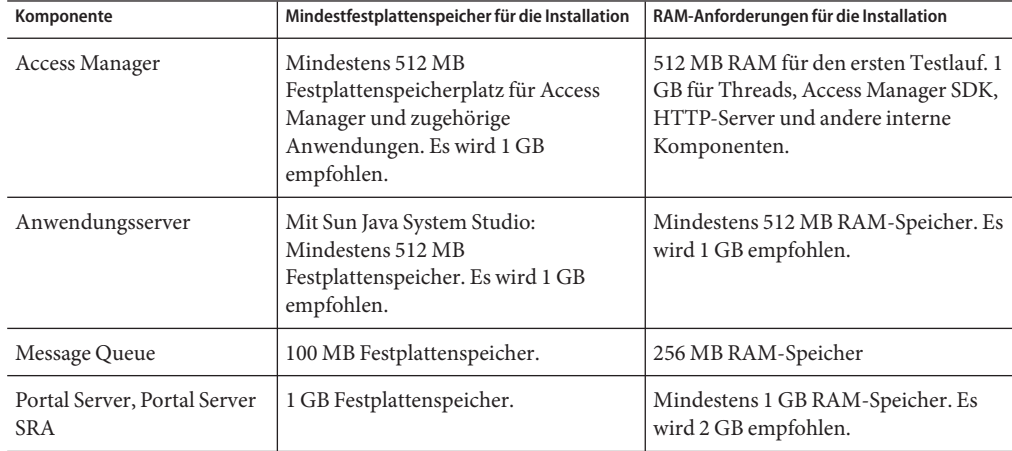

<span id="page-7-0"></span>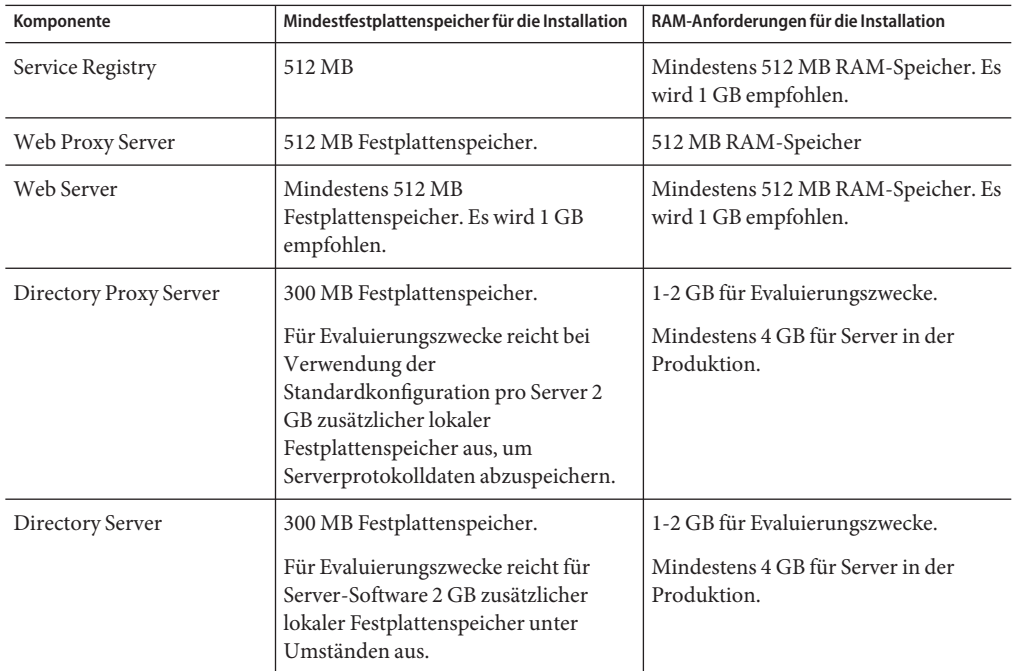

Weitere Informationen zu den Festplattenspeicher- und RAM-Anforderungen finden Sie in den Versionshinweisen der entsprechenden Komponente.

#### **Internet-Browser, die von Java ES 5 unterstützt werden**

Die internetbasierten Administrationsschnittstellen von Java ES 5-Komponenten unterstützen mindestens die folgenden Internet-Browser:

- Firefox 1.0.7 für Windows 2000 und XP
- Mozilla 1.7.12 für Windows 2000 und XP
- Netscape<sup>™</sup> Communicator 8.0.4 für Windows 2000 und XP
- Microsoft Internet Explorer 6.0 SP1 für Windows 2000
- Microsoft Internet Explorer 6.0 SP2 für Windows XP

Informationen zu den Internet-Browsern, die von den Internetschnittstellen der Java ES 5-Komponenten unterstützt werden, finden Sie in den Versionshinweisen für die Komponente, die die jeweilige Schnittstelle bereitstellt. Versionshinweise für Java ES 5-Komponenten sind erhältlich unter <http://docs.sun.com/coll/1315.2>.

#### **Anforderungen an Java 2 Platform Standard Edition**

Java Enterprise System ist zertifiziert und enthält Java 2 Platform Standard Edition (J2SETM platform) 1.5 Update 7.

#### <span id="page-8-0"></span>**Bekannte Probleme und Einschränkungen**

Dieser Abschnitt enthät Probleme, die in dieser Version bekannt sind.

#### **Einfache Anführungszeichen nicht zulässig in Passwörtern und im Root-Suffix**

InPasswörtern (wie z. B. für amadmin) und im Directory Server-Root-Suffix unterstützt Access Manager keine einfachen Anführungszeichen (\q). Der Rückwärts-Schrägstrich (\\) kann jedoch verwendet werden.

#### **Installation von Access Manager 2005Q1 mit Directory Server (SSL-Protokoll aktiviert)**

Wenn Directory Server bereits installiert und das SSL-Protokoll aktiviert ist, muss Directory Server auch an Ports ohne SSL-Protokoll (LDAP) Abfragen durchführen. Access Manager muss zur Verwendung des LDAP-Ports konfiguriert sein, andernfalls schlägt die Installation von Access Manager fehl.

Nachdem Access Manager zur Verwendung des LDAP-Ports konfiguriert wurde, kann der LDAP-Port deaktiviert werden.

#### **Die Access Manager-SDK-Konfiguration führt zu Webserver-Startfehlern (6293225)**

In der SDK-Konfiguration von Access Manager enthält die Datei AMConfig.properties die falschen Informationen und verursacht eine Reihe von Webserver-Startfehlern. Folgende Variablen verfügen nicht über die richtigen Informationen:

- com.iplanet.am.directory.host
- com.iplanet.am.server.host
- com.iplanet.am.console.host
- com.iplanet.am.profile.host
- com.iplanet.am.naming.url

<span id="page-9-0"></span>■ com.iplanet.am.notification.url

**Lösung** Ändern Sie an Knoten B, an dem das Access Manager-SDK mit Web Server installiert ist, die Datei webserver-instance-dir/config/server.xml und fügen Sie dem Klassenpfad die erforderlichen Access Manager-JAR-Dateien hinzu.

#### **Web Server-Dienste starten nicht nach erfolgreicher Konfiguration im** eval config**-Modus (6472285)**

Nach der Installation von Web Server im eval config-Modus im Betriebssystem Windows werden Web Server-Dienste nicht automatisch gestartet.

**Abhilfemaßnahme:** Starten Sie die Web Server-Dienste manuell.

#### **Web Proxy Server-Dienste starten nicht nach erfolgreicher Konfiguration im** eval config**-Modus (6472289)**

Nach der Installation von Web Server im eval config-Modus im Betriebssystem Windows werden Web Proxy Server-Dienste nicht automatisch gestartet.

**Abhilfemaßnahme:** Starten Sie die Web Proxy Server-Dienste manuell.

#### **PS-SRA, FTP und Netlet funktionieren nicht, wenn Reverse Lookup nicht in DHCP konfiguriert ist (6472391)**

Wenn für einen bestimmten Host auf dem DHCP-Server der Reverse Lookup-Eintrag nicht konfiguriert ist, funktioniert bei Verwendung der IP-Adresse im Netlet die zu diesem Host gehörige Operation nicht.

Wenn beispielsweise nslookup.exe ipaddress keinen Host-Namen zurückliefert, funktionieren die Netlet-Operationen für diese IP-Adressen nicht.

**Abhilfemaßnahme:** Verwenden Sie statt IP-Adressen Host-Namen.

#### <span id="page-10-0"></span>**HADB-Instanzen starten nicht in Application Server Suite (6480152)**

Wenn ein Windows-Rechner nicht mit dem Netzwerk verbunden ist, starten HADB-Instanzen nicht.

**Abhilfemaßnahme:** Verbinden Sie den Windows-Rechner mit dem Netzwerk.

### **Installationsprogramm erkennt eine vorhandene Installation von Sun JavaWeb Console nicht (6487548)**

**Abhilfemaßnahme:** Verwenden Sie eine der folgenden Abhilfemaßnahmen:

- Deinstallieren Sie die bereits auf dem Windows-Rechner vorhandene Version von Sun Java Web Console, bevor Sie Java ES 5 installieren.
- Registrieren Sie die Anwendungen, die mit der vorherigen Version von Sun Java Web Console registriert waren, mit der neuen Version, damit Sie noch auf diese Anwendungen zugreifen können.

### **Java ES 5-Installation schlägt auf Rechnern mit 1GB RAM-Speicher unvorhersehbar fehl (6496578)**

Auf der Windows-Plattform schlägt eine Installation mit "Alles installieren" im Modus "Automatisch während der Installation konfigurieren" auf Rechnern mit zuwenig Speicher in der Nachkonfigurationsphase unvorhersehbar fehl.

**Abhilfemaßnahme:** Verwenden Sie eine der folgenden Abhilfemaßnahmen:

- Optimieren Sie die Konfiguration des virtuellen Speichers im Betriebssystem Windows.
- Maximieren Sie vor der Installtion des Java ES-Installationsprogramms freien RAM-Speicher und stoppen Sie alle nicht unbedingt erforderlichen Programme und Dienste.
- Führen Sie eine selektive Installation durch, d. h. installieren Sie Softwaremodule mithilfe der benutzerspezifischen Installtionsoption selektiv.

## **Windows-Natives: DLLs ausWindows System32 stehen in Konflikt mit Java ES-DLLs (6496600)**

Dieses Problem tritt auf, wenn sich DLLs wie z. B. libnspr4.dll, nss3 und smime im Windows-Ordner system32 befinden.

<span id="page-11-0"></span>Diese DLLs stehen mit Java ES-Versionen von DLLs im Konflikt, die im Verzeichnis install-dir/share/lib installiert sind, und verhindern eine ordnungsgemäße Funktion des Java ES-Servers.

#### **Abhilfemaßnahme:**

Benennen Sie diese DLLs im Ordner system32 entsprechend um, sodass Java ES-Serverdie richtigen Versionen dieser DLLs verwenden.

**Hinweis –** Durch das Umbenennen dieser DLLs kann es sein, dass ältere Anwendungen, die diese DLLs im Ordner system32 installiert haben, nicht funktionieren.

#### **Nach der Installation aufWindows XP SP2 sind keine Benutzeranmeldungen anWeb Console mehr möglich (6498436)**

#### **Abhilfemaßnahme:**

Auf Windows XP Professional muss das Gastkonto deaktiviert sein.

Der Registrierungsschlüssel

HKEY\_LOCAL\_MACHINE\SYSTEM\CurrentControlSet\Control\Lsa\ForceGuest muss auf 0 gesetzt sein, wenn die Authentifizierung erfolgreich sein soll.

#### **Windows-Upgrades von Java ES 5 mit der Option "Manuell nach der Installation konfigurieren" erstellen eine Message Queue- und High Availability-Gruppe, aber keine Anwednungsserver-Programmgruppe (6500958 )**

Bei der Installation bzw. dem Upgrade von Produktkomponenten im Modus "Manuell nach der Installation konfigurieren" werden die Verknüpfungen zu den Komponenten erst nach der manuellen Konfiguration dieser Komponenten erstellt.

**Hinweis –** Message Queue ist von diesem Problem nicht betroffen.

**Abhilfemaßnahme:** Keine.

#### <span id="page-12-0"></span>**Nach Klicken auf die Schaltfläche"Protokoll anzeigen" im Fenster"Deinstallation beendet"werden keine Protokolldateien angezeigt (6505473)**

Bei einer Installation bei einer Fernzugriffssitzung werden die Protokolle des Installationsprogramms im Verzeichnis temp gespeichert.

Wenn das System während einer Installation bzw. Deinstallation neu gestartet wird, wird der Inhalt des Verzeichnisses temp gelöscht. Deswegen sind die Protokolldateien beim Klicken auf die Schaltfläche "Protokoll anzeigen" nicht verfügbar.

**Abhilfemaßnahme:** Keine.

#### **Dateien für Neuverteilung**

Sun Java Enterprise System 5 enthält keine Dateien zur Neuverteilung.

#### **Eingabehilfen für Personen mit Behinderungen**

Um Eingabehilfen zu erhalten, die seit der Veröffentlichung dieses Dokuments auf den Markt gekommen sind, lesen Sie Abschnitt 508 der Produktbewertungen, die Sie bei Sun anfordern können. So finden Sie heraus, welche Versionen am besten für Lösungen für Personen mit Behinderungen geeignet sind. Aktualisierte Versionen von Anwendungen erhalten Sie unter: <http://sun.com/software/javaenterprisesystem/get.html>.

Weitere Informationen zum Engagement von Sun im Bereich Eingabehilfen finden Sie auf der Website <http://sun.com/access>.

#### **Dokumentation, Support und Schulung**

Auf der Sun-Website finden Sie Informationen zu den folgenden zusätzlichen Ressourcen:

- Dokumentation (<http://www.sun.com/documentation/>)
- Support (<http://www.sun.com/support/>)
- Schulung (<http://www.sun.com/training/>)

#### <span id="page-13-0"></span>**Verweise auf Drittanbieter-Websites**

In der vorliegenden Dokumentation wird auf URLs von Drittanbietern verwiesen, über die zusätzliche relevante Informationen zur Verfügung gestellt werden.

**Hinweis –** Sun ist für die Verfügbarkeit der in diesem Dokument erwähnten Drittanbieter-Websites nicht verantwortlich. Sun unterstützt keine Inhalte, Werbung, Produkte oder sonstige Materialien, die auf oder über solche Websites oder Ressourcen verfügbar sind, und übernimmt keine Verantwortung oder Haftung dafür. Sun ist nicht verantwortlich oder haftbar für tatsächliche oder vermeintliche Schäden oder Verluste, die durch oder in Verbindung mit der Verwendung von über solche Websites oder Ressourcen verfügbaren Inhalten, Waren oder Dienstleistungen bzw. dem Vertrauen darauf entstanden sind oder angeblich entstanden sind.

#### **Kommentare sind willkommen**

Sun möchte seine Dokumentation laufend verbessern. Ihre Kommentare und Vorschläge sind daher immer willkommen. Wenn Sie Kommentare abgeben möchten, rufen Sie die Seite <http://docs.sun.com> und klicken Sie auf"Kommentare senden". Geben Sie im Online-Formular den Dokumenttitel und die Teilenummer an. Die Teilenummer ist eine sieben- oder neunstellige Zahl, die Sie auf der Titelseite des Buchs oder im Dokument-URL finden. Die Teilenummer dieses Buchs lautet z. B. 820-0448 .